## **Computing Curriculum 2022/2023**

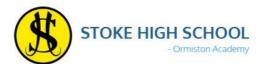

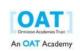

| Year       | Autumn 1                                                                                                    | Autumn 2                                                                                                    | Spring 1                                                                                                    | Spring 2                                                                                                    | Summer 1                                                                                                    | Summer 2                                                 |  |  |
|------------|----------------------------------------------------------------------------------------------------|----------------------------------------------------------------------------------------------------|----------------------------------------------------------------------------------------------------|----------------------------------------------------------------------------------------------------|----------------------------------------------------------------------------------------------------|----------------------------------------------------------|--|--|
|            | Getting Started: S                                                                                                    | School System                                                                                                | Online Safety & Computer Crime                                                                                                    |                                                                                                    | Scra                                                                                                    | itch?                                                    |  |  |
| <b>? 7</b> | Year 7 Baseline Check — this is designed to check a students understanding of the basics of Computing skills  Office 365 & SharePoint Cloud Computing — Students are introduced to the concept of working virtually and using online software  Using Email — Students witness how to use email appropriately and exchanging and sharing information and develop email etiquette  Converting Documents (Language) — this is a useful skill in translation tools built into Office. Students will learn some useful features which will support them in languages and tools used to translate documents  Using Office Applications — this introduces students to the fundamentals and best practice when using the Office application suite  Intro to Safar Schools APP — this highlights to students how to be safe and aware of their digital footprint and well-being in an online world |                                                                                                    | Malware - Students will identify different forms of malicious software that are designed to cause harm or disruption to computer services  Password security - Students will recognise the importance of security measures, identifying different form and exploring best practice when creating safe and secure passwords for online accounts  Criminal intent - students will explore the nature of online cyber crime, the reasons behind it and ways in which to recognise potential threats to data  Digital footprints - Students will recognise what a digital footprint is and identify tracking and tracing and the impact of online movement |                                                                                                    | Commands, Loops, Variables, Conditions and Branching – students will learn a programming language to identify the commands used to carryout a specific task or function. This will be either graphic of text based. They will learn a variety of commands and instruction |                                                          |  |  |
| Assessment | Multiple cho                                                                                                    |                                                                                                    | Multipl                                                                                                    | Multiple choice quiz                                                                                                    |                                                                                                    | Criteria checklist/Output of code                        |  |  |
|            | •                                                                                                    | eet activities, Use of Knowledge organ                                                                       | sers, Use of written tutorials , News articles, Comprehension tasks, Word-searches, Homework Tasks, Use of word banks of                                                                                                    |                                                                                                    |                                                                                                    |                                                          |  |  |
| 8          | eSafety Refresher, then:  Graph Vector / Bitmap Graphics – Students will lead different formats as mentioned Font and colour analysis – students will expl within industry as to how they may convey a mea Develop graphic editing skills – students will assemble graphics for a given purpose                                                                                                    | arn how images are recorded and the two lore how different fonts and colour are used aning                   | Inside the CPU – student will explore of processing unit and its purpose within all Memory and Storage – students will computing and the various methods of st Computer Hardware – students will identifying connectivity and how data is expressed.                                                                                                    | computer devices recognise how memory is used within oring data dentify the different computer hardware, exchanged its will develop logic and sequencing within | Physical C Crumble bots and MicroBits  Students build on their programmin investigate: Algorithms Variables Conditionals Iteration Booleans Bits, bytes, and binary                                                                                                    | Computing g knowledge from Year 7 and                    |  |  |
| Assessment | Movie poster output                                                                                                    | t/grading criteria                                                                                           | Spreadsheet mod                                                                                                    | del and graded criteria                                                                                                    | Multiple o                                                                                                    | choice quiz                                              |  |  |
|            | Reading Presentations, Carryout worksheet activities, Use of knowledge organisers, Use of written tutorials, News articles, Comprehension tasks, Word-searches, Homework Tasks, Use of word banks and find the missing word, DO NOW tasks                                                                                                    |                                                                                                    |                                                                                                    |                                                                                                    |                                                                                                    |                                                          |  |  |
| 9          | web Development – HTML and CSS  Learn about HTML and CSS, utilise skills to:  Design a simple website  Create a web page using HTML  Create links to pages  Create a web form  Understand how websites are tested and debugged                                                                                                    |                                                                                                    | Spreadsheet Modelling Computer Model Basics – students will identify how computer software is used within simulations and modelling scenarios Create a financial model – students will create and develop a simple financial model and recognise where and how these might be used from budgeting to sales Formatting techniques – students will explore the different techniques used to display data in both table and graphical format fit for intended audience and purpose Calculations – Students will use software to perform various calculations and function                                                                                 |                                                                                                    | IO and Variables Selection Iteration — For loops and Whil Problem solving and debuggin                                                                                                    | •                                                        |  |  |
| Assessment |                                                                                                    |                                                                                                    |                                                                                                    |                                                                                                    |                                                                                                    |                                                          |  |  |
|            | Reading Presentations, Carryout workshe reading (website)                                                                                                    | eet activities, Use of Knowledge organ                                                                       | sers, Use of written tutorials, News articles, Writing frames and scaffolding techniques, Use of word banks, DO NOW tasks, Online                                                                                                    |                                                                                                    |                                                                                                    |                                                          |  |  |
| 10         | ***Component 1 – Learning Aim A Assessed Assignment Students will investigate user interface design for individuals and organisations                                                                                                    | Component 1– Learning Aim B Assessed Assignment Students will learn and apply project planning techniques to | Component 1– Learning Aim C Assessed Assignment Students will create, develop and review a user interface                                                                                                    | Component 1– Learning Aim C Assessed Assignment Following testing, students will evaluate the effectiveness of their                                            | Component 3 -Theory Exam C<br>Students will develop their un<br>Cloud computing, network con<br>Computing, Planning tools, Im                                                                                                    | derstanding of the following:<br>nnectivity, The Law and |  |  |

## **Computing Curriculum 2022/2023**

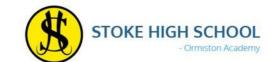

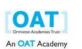

|                                                                                                    | plan and design a user interface                                                                                                    |                                                                                                    | interface product                                                                                                    | to systems, Computer Policies, Responsible use,<br>Environmental impact, Equal Access and Accessibility<br>Information system diagrams |
|----------------------------------------------------------------------------------------------------|----------------------------------------------------------------------------------------------------|----------------------------------------------------------------------------------------------------|----------------------------------------------------------------------------------------------------|----------------------------------------------------------------------------------------------------|
| Component 2— Learning Aim A Students will investigate the role and impact of using data on individuals and organisations Component 3 (alongside Component 2) Students will underpin their knowledge for the External Exam Component | **Component 2— Learning Aim B Assessed Assignment Students will create a dashboard using data manipulation tools Component 3 (alongside Component 2) Students will underpin their knowledge for the External Exam Component | Component 2 – Learning Aim C Assessed Assignment Students will:  • identify patterns and trends based on data  • Draw conclusions  • Data analysis  • Assess the effectiveness of the design  Prepare for exam | Review: Component 3 -Theory Exam Component Students will develop their understanding of the following: Cloud computing, network connectivity, The Law and Computing, Planning tools, Impact of modern tech, Threats to systems, Computer Policies, Responsible use, Environmental impact, Equal Access and Accessibility, Information system | Exam Prep                                                                                                    |